e étails s du **nodifier** r une Image

rrata o:

pelure. 'nà

32X

The copy filmed here has been reproduced thanks to the generosity of:

> Douglas Library Queen's University

The imeges appearing here are the best quelity possible considering the condition and legibility of the original copy and in keeping with the filming contract specifications.

Original copiea in printed paper covers are filmed beginning with the front cover and ending on the last page with a printed or illustrated impression, or the back cover when appropriate. All other original copies are filmed beginning on the first page with a printed or illustrated impression, and ending on the lest pege with e printed or illustrated impression.

The last recorded frame on each microfiche shall contain the symbol  $\rightarrow$  (meaning "CON-TINUED"), or the symbol  $\nabla$  (meaning "END"), whichever applies.

Maps, plates, charts, etc., may be filmed at different reduction ratios. Those too large to be entirely included in ora exposure are filmed beginning in the upper left hand corner, left to right and top to bottom, as many frames as required. The following diagrams illustrate the method:

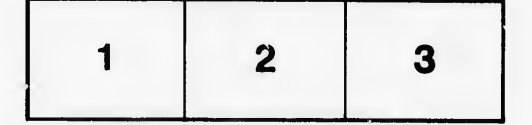

L'exemplaire filmé fut reproduit grâce à le générosité de:

> Douglas Library Queen's University

Les images suivantes ont été reproduites avec le<br>plus grend soin, compte tenu de la condition et de la netteté de l'exomplaire filmé, et en conformité evec les conditions du contrat de flinage.

Les exempleires origineux dont la couverture en papier est imprimée sont filmés en commençant oar Ie premier plat et en terminant soit par la dernière pege qui comporte une empreinte d'Impression ou d'illustration, soit par Ie second plat, salon !e cas. Tous les autres exemplaires originaux sont film&s en commengant par la première page qui comporte une empreinte d'Impression ou d'illustration et en terminant par le dernière page qui comporte une telle empreinte.

ł

Un des symboles suivants apparaîtra sur la dernière imege de chaque microfiche, selon le cas: le symbole —> signifie "A SUIVRE", le symbole  $\nabla$  signifie "FIN".

Les cartes, planches, table~ux, etc., peuvent être filmés à des taux de réduction différents. Lorsque le document est trop grend pour être reproduit en un seul cliché, il est filmé à partir de l'engle supérieur gauche, de geuche à droite, et de haut en bas, en prenant Ie nombre d'images ndcessaire. Les diagrammes suivants illustrent la méthode.

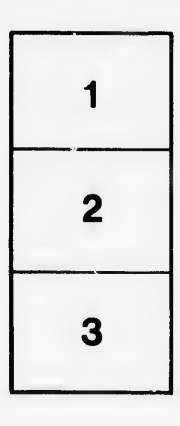

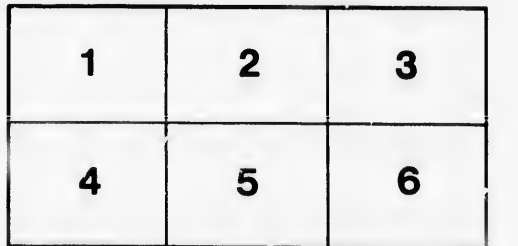